ECZ158 BİYOİSTATİSTİK DERSİ

#### 14. HAFTA DERS NOTLARI

Kaynak Kitap: BİYOİSTATİSTİK (2007) Kesici T. ve Kocabaş Z., İkinci Baskı, Ankara Üniversitesi Eczacılık Fakültesi Yayın No:94

# **Kİ-KARE ( 2 ) DAĞILIMI VE BU DAĞILIM İLE İLGİLİ TESTLER**

## **11.1. Ki-Kare ( 2 ) Dağılımı**

İstatistikte önemli diğer bir sürekli dağılım ki-kare dağılımıdır. Ki-kare değişkeni 0 ile sonsuz arasında dağılım gösteren tek taraflı bir değişkendir.

Ortalaması u ve standart sapması  $\sigma$  olan normal dağılan bir populasyondan çekilen her bir X değeri için  $\frac{A}{\sigma}$  $\frac{X-\mu}{X-\mu}$  şeklinde hesaplanacak r tane bağımsız Z-değerinin karelerinin toplamının gösterdiği dağılım ki-kare  $(\chi^2)$  dağılımı olarak adlandırılır (eşitlik 11.1).

$$
Z_1^2 + Z_2^2 + Z_3^2 + Z_4^2 + \dots + Z_r^2 = \sum_{i=1}^r Z_i^2 \qquad \dots (11.1)
$$

Bu dağılımın fonksiyonu aşağıdaki gibidir:

$$
f(\chi^2) = \frac{1}{2^{\frac{r}{2}}} \frac{1}{(\frac{r}{2})!} (\chi^2)^{\frac{(r-2)}{2}} e^{-\frac{\chi^2}{2}}
$$
...(11.2)

(11.2) numaralı eşitlikte, r, serbestlik derecesidir yani  $\chi^2$ -değerini oluşturan bağımsız Z-değerlerinin sayısıdır.

Üzerinde durulan bir özelliğin değişik hallerini (kırmızı, beyaz, yeşil gibi) bilinen oranlarda barındıran bir populasyondan geri iadeli olarak rastgele alınan n hacimli örneklerdeki sayıları (frekansları) ile bilinen oranlara göre bulunması gereken frekanslardan 11.3 numaralı eşitlikten hesaplanan değerler de  $\chi^2$ -dağılımı gösterirler.  $\chi^2$ dağılımı istatistik testlerde daha çok bu özelliğinden yararlanarak kullanılır.

$$
\sum_{i=1}^{k} \frac{(G\text{szlenenfrekans}(f) - \text{Beklenen frekans}(f))^2}{\text{Beklenen frekans}(f)} = \chi^2 \qquad ...(11.3)
$$

(11.3) numaralı eşitlikte, k, sınıf sayısı, f=her bir sınıfta gözlenen frekans, f' , öne sürülen hipoteze göre her sınıfta olması beklenen frekanstır. (11.3) numaralı eşitliğe göre hesaplanan ki-kare değerinin serbestlik derecesi, ki-kare değerinin hesaplanması sırasında parametre yerine kullanılan istatistik sayısına bağlı olarak (k-1), (k-2), (k-3)...vs. olabilir. Bununla ilgili örnekler 11.3 numaralı bölümde verilecektir.

(11.3) numaralı eşitlik kullanılarak hesaplanan istatistiğin ki-kare dağılımı göstermesi için sınıf sayısının yeterli olması ve belirlenen hipoteze göre sınıflar için hesaplanacak beklenen frekansın 5'ten küçük olmaması gerekir. Serbestlik derecesi 1 olduğunda hesaplanan  $\chi^2$ -değerlerinin teorik  $\chi^2$ -değerine daha iyi yaklaşması için YATES düzeltmesi yapılarak (11.4) numaralı eşitlikten  $\chi^2$ -değerinin hesaplanması gerekir.

**11**

### ECZ158 BİYOİSTATİSTİK DERSİ

#### 14 HAFTA DERS NOTI ARI

Kaynak Kitap: BİYOİSTATİSTİK (2007) Kesici T. ve Kocabaş Z., İkinci Baskı, Ankara Üniversitesi Eczacılık Fakültesi Yayın No:94

$$
\sum_{i=1}^{k} \frac{(|(f - f')| - 0.5)^2}{(f')} = \chi^2 \qquad \qquad \dots (11.4)
$$

(11.2) numaralı fonksiyondan da görülebileceği gibi <sup>2</sup>-dağılımı serbestlik derecesine bağlı bir dağılımdır (Şekil 11.1).

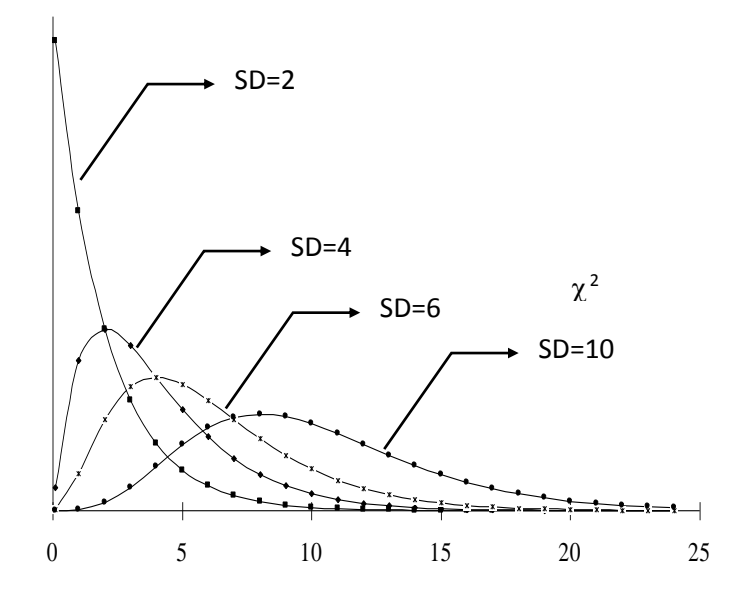

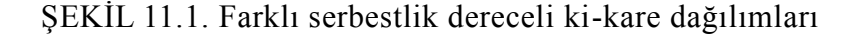

Her serbestlik derecesi için farklı bir  $\chi^2$ -dağılımı vardır. Farklı serbestlik dereceli  $\chi^2$ -dağılımlarında belirli yüzdelere karşılık gelen  $\chi^2$ -değerleri Tablo D'de verilmiştir.

Şekil 11.1'de görüldüğü gibi 2 serbestlik dereceli ki-kare dağılımının tepe değeri yoktur.  $\chi^2$ -dağılımı sıfırdan başlar, sonsuza kadar devam eder ve sonsuzda  $\chi^2$ -eksenine asimptot olur. Bu dağılımlarda, (SD-2) değeri tepe değeridir.  $\chi^2$ -dağılımının ortalaması, serbestlik derecesine (SD'ye) ve varyansı serbestlik derecesinin iki katına (2SD'ye) eşittir.

#### **11.2. Ki-Kare Kontrolleri**

Bir örnekten elde edilen veriler belirtilen özelliklerine göre sınıflandırılabilir. Ve bir araştırıcı öne sürülen bir hipoteze göre her sınıfta olması beklenen frekans ile gözlenen frekanslar arasında uyum olup olmadığını kontrol etmek isteyebilir. Ki-kare kontrolleri 3 grup altında incelenebilir:

- 1. Homojenlik Kontrolleri
- 2. Dağılımlara Uyum Kontrolleri
- 3. Bağımsızlık Kontrolleri

Ki-kare kontrollerinde izlenecek adımlar Z- ve t-kontrollerinde anlatıldığı şekildedir. Araştırıcı ilk olarak hipotezlerini oluşturmalı, I. tip hata ihtimalini belirlemeli,

#### 14. HAFTA DERS NOTLARI

Kaynak Kitap: BİYOİSTATİSTİK (2007) Kesici T. ve Kocabaş Z., İkinci Baskı, Ankara Üniversitesi Eczacılık Fakültesi Yayın No:94

test istatistiğini hesaplamalı ve Tablo D'den örneği için geçerli olan serbestlik dereceli kikare dağılımında, I. tip hata ihtimaline karşılık gelen  $\chi^2$ -değeri ile hesapladığı  $\chi^2$ -değerini karşılaştırarak hangi hipotezi kabul edeceğine karar vermelidir.

### **11.2.1. Homojenlik Kontrolleri**

## **ÖRNEK 1:**

Bir eczaneye bir hafta içinde gelen müşterilerin günlere göre dağılımı aşağıdaki gibi bulunmuştur. Söz konusu eczaneye gelen müşterilerin sayısı günlere göre değişmekte midir?

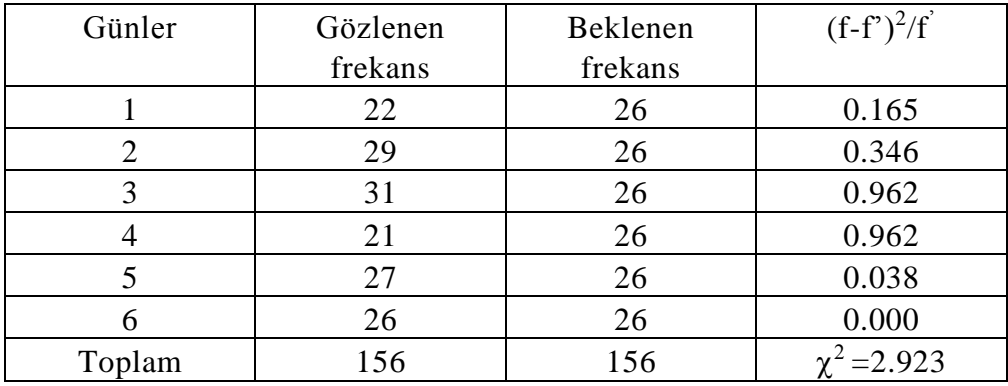

Araştırıcı yine Bölüm 7 ve 8'de açıklandığı gibi hipotezlerini kurmalıdır.

**H0:** Eczaneye bir hafta boyunca gelen müşterilerin günlere dağılımı homojendir. Günler arasında eczaneye gelen müşteri sayısı bakımından fark önemli değildir.

**H1:** Eczaneye bir hafta boyunca gelen müşterilerin günlere dağılımı homojen değildir. Günler arasında eczaneye gelen müşteri sayısı bakımından fark önemlidir.

Burada hangi hipotezi kabul edeceğine karar vermek için araştırıcının  $\chi^2$ -değerini 11.3 numaralı eşitliği kullanarak hesaplaması gerekir. Bunun için de haftanın her günü için beklenen müşteri sayısının bulunması lazımdır. Kontrol hipotezi ile araştırıcı müşteri sayısı bakımından haftanın günlerinin homojen olduğunu öne sürdüğüne göre, toplam müşteri sayısı (156) haftanın günlerine eşit olarak dağılmalıdır. Yani her gün için beklenen frekans 156/6=26'dır. Beklenen frekanslar bulunduktan sonra 11.3 numaralı eşitlik kullanılarak  $\chi^2$ -değeri aşağıdaki şekilde hesaplanır:

$$
\chi^2 = \frac{(22-26)^2}{26} + \frac{(29-26)^2}{26} + \frac{(31-26)^2}{26} +
$$
  

$$
\frac{(21-26)^2}{26} + \frac{(27-26)^2}{26} + \frac{(26-26)^2}{26} = 0.615 + 0.346 + 0.962 + 0.962 + 0
$$
  
= 2.923 olarak bulnur.

## ECZ158 BİYOİSTATİSTİK DERSİ

#### 14. HAFTA DERS NOTLARI

Kaynak Kitap: BİYOİSTATİSTİK (2007) Kesici T. ve Kocabaş Z., İkinci Baskı, Ankara Üniversitesi Eczacılık Fakültesi Yayın No:94

Araştırıcı 1. tip hata ihtimalini %5 olarak kararlaştırmış olsun. Son olarak hangi hipotezin kabul edileceğine karar vermek gerekir. Bölüm 11.1'de açıklandığı gibi ki-kare dağılımı serbestlik derecesine bağlı bir dağılımdır. Bu örnekte serbestlik derecesi, SD=6-1 (gün sayısı-1)=5'tir. Tablo D'de, 5 serbestlik dereceli  $\chi^2$ -dağılımında %5'lik alanın başladığı  $\chi^2$ -değeri 11.070'tir (Şekil 11.2). Şekil 11.2'de görüldüğü gibi hesaplanan ki-kare değerinin 5 serbestlik dereceli ki-kare dağılımına dahil olma ihtimali %5'den büyüktür. Yani hesaplanan  $\chi^2$ -değeri kabul bölgesindedir. Böylece kontrol hipotezi reddedilemez, yani eczaneye bir hafta boyunca gelen müşterilerin günlere dağılımı homojendir ve günler arasında eczaneye gelen hasta sayısı bakımından fark önemli değildir.

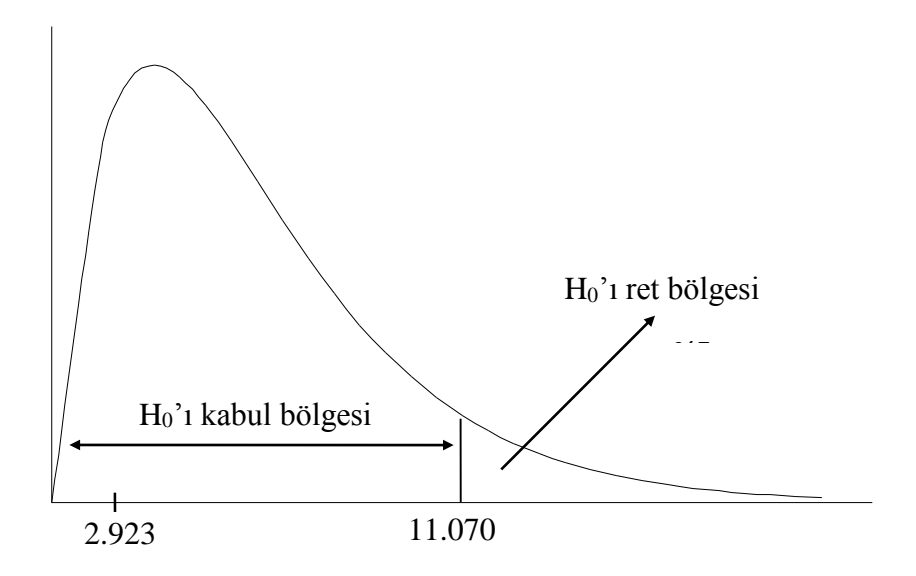

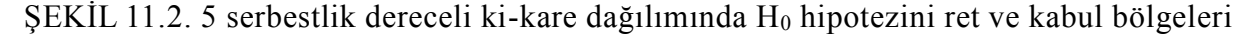

### **ÖRNEK 2:**

Bir kliniğe bir yıl içinde gelen 240 hastanın aylara göre dağılımı aşağıdaki gibi bulunmuştur. Kliniğe gelen hastaların aylara göre dağılımı homojen midir?

**H0:** Hastaneye bir yıl boyunca gelen hastaların aylara göre dağılımı homojendir. Aylar arasında hastaneye gelen hasta sayısı bakımından fark önemli değildir.

**H1:** Hastaneye bir yıl boyunca gelen hastaların aylara göre dağılımı homojen değildir. Aylar arasında hastaneye gelen hasta sayısı bakımından fark önemlidir.

## ECZ158 BİYOİSTATİSTİK DERSİ

#### 14. HAFTA DERS NOTLARI

Kaynak Kitap: BİYOİSTATİSTİK (2007) Kesici T. ve Kocabaş Z., İkinci Baskı, Ankara Üniversitesi Eczacılık Fakültesi Yayın No:94

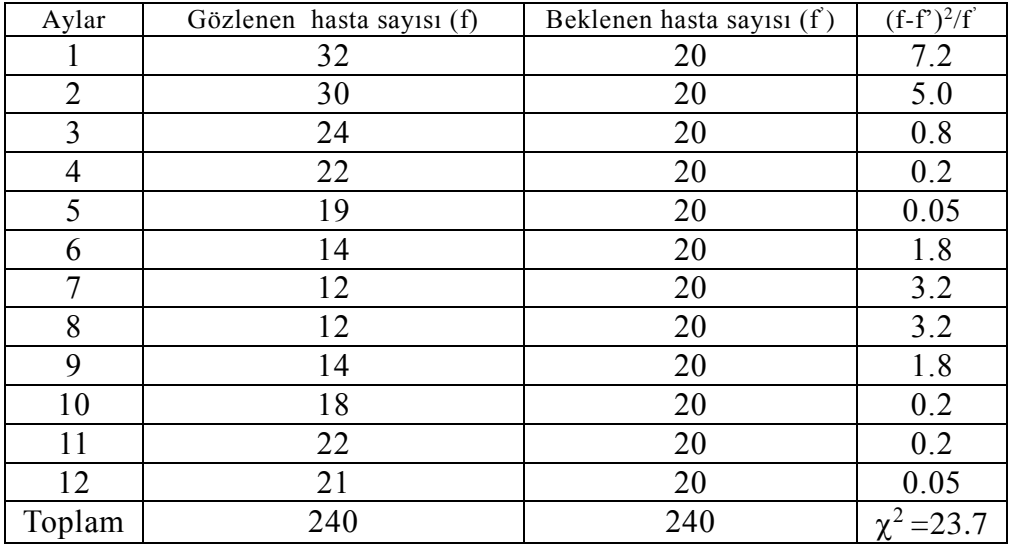

Burada hangi hipotezi kabul edeceğine karar vermek için araştırıcının  $\chi^2$ -değerini 11.3 numaralı eşitliği kullanarak hesaplaması gerekir. Bunun için de her ay beklenen hasta sayısının bulunması lazımdır. Kontrol hipotezi ile araştırıcı hasta sayısı bakımından ayların homojen olduğunu öne sürdüğüne göre, her ay için beklenen frekans 240/12=20'dir. Beklenen frekanslar bulunduktan sonra 11.3 numaralı eşitlik kullanılarak  $\chi^2$ -değeri aşağıdaki şekilde hesaplanır:

$$
\chi^2 = \frac{(32-20)^2}{20} + \frac{(30-20)^2}{20} + \dots + \frac{(21-20)^2}{20} = 7.2 + 5.0 + \dots + 0.05
$$

$$
= 23.7
$$

Araştırıcı 1. tip hata ihtimalini %5 olarak kararlaştırmış olsun. Burada serbestlik derecesi, SD=12-1=11'dir. Tablo D'de, 11 serbestlik dereceli  $\chi^2$ -dağılımında %5'lik alanın başladığı 2 -değeri 19.675'tir (Şekil 11.3). Şekil 11.3'de görüldüğü gibi hesaplanan ki-kare değerinin 11 serbestlik dereceli ki-kare dağılımına dahil olma ihtimali %5'den küçüktür. Bu durumda kontrol hipotezi reddedilir.

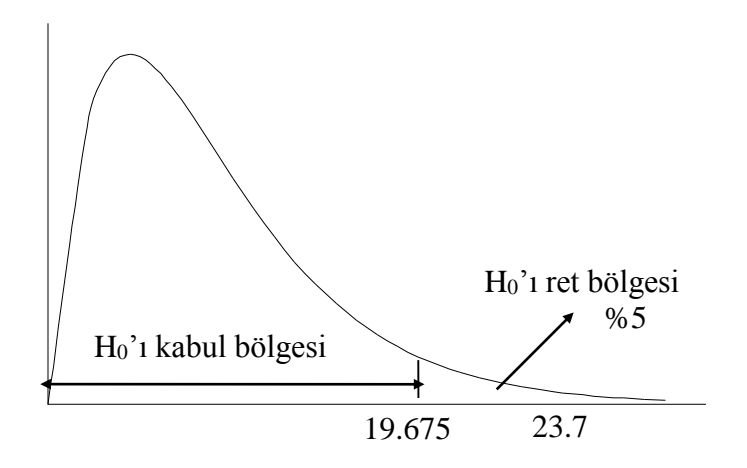

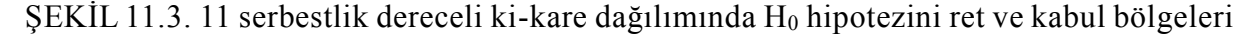

## 14 HAFTA DERS NOTI ARI

Kaynak Kitap: BİYOİSTATİSTİK (2007) Kesici T. ve Kocabaş Z., İkinci Baskı, Ankara Üniversitesi Eczacılık Fakültesi Yayın No:94

## **11.2.2. Uyum Kontrolleri**

Bölüm III'te en çok rastlanan dağılımların binom, Poisson ve normal dağılım olduğu belirtilmişti. Araştırıcı üzerinde çalıştığı örneği oluşturan verilerin en çok rastlanan bu üç dağılımdan birine uyum gösterip göstermediğini kontrol etmek için de kikare dağılımını kullanabilir. Dağılımlara uyum kontrolleri Bölüm 3'te verilen örnekler için açıklanacaktır.

## **11.2.2.1. Binom Dağılımına Uyum Kontrolü**

## **ÖRNEK 1:**

Bir bölgeden seçilen 5 çocuklu 300 ailenin kız çocuk sayısı bakımından dağılımı asağıdaki gibi bulunmuştur. 300 ailenin kız çocuk sayısı bakımından dağılımının  $\pi=1/2$ olan binom dağılımına uygun olduğu söylenebilir mi?

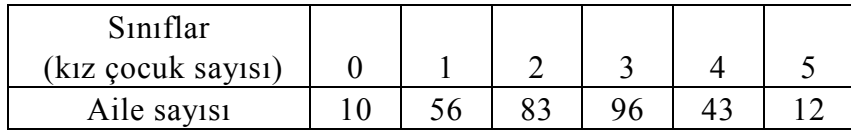

Örnekte gözlenen dağılımın binom dağılımına uygunluğunu kontrol etmek için beklenen frekansların bulunması gerekir. Bölüm 3.1'de açıklandığı şekilde 5 çocuktan hiçbirinin, 1'nin, 2'sinin, 3'ünün, 4'ünün ve hepsinin kız olma ihtimalleri bulunmalıdır. Bu ihtimaller binom ihtimal fonksiyonu kullanılarak veya  $(p+q)^5$  binomu açılarak bulunabilir.  $(p+q)^5$  binomu açıldığı zaman;

## $(\pi+(1-\pi))^5 = \pi^5+5\pi^4(1-\pi)+10\pi^3(1-\pi)^2+10\pi^2(1-\pi)^3+5\pi(1-\pi)^4+(1-\pi)^5$

terimleri elde edilir. Birinci terim 5 çocuğun kız, 2. terim 4, 3. terim 3, 4. terim 2, 5. terim 1 ve 6. terim 0 kız çocuk ihtimalini verir. Bir aile için bulunan bu ihtimaller, örnekte 300 aile olduğu için 300 ile çarpılırsa her bir sınıf için beklenen frekanslar bulunur. Gözlenen frekanslar, olasılıklar ve beklenen frekanslar Tablo 11.1'de verilmiştir.

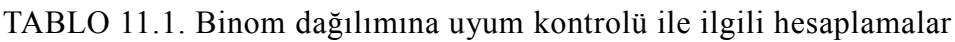

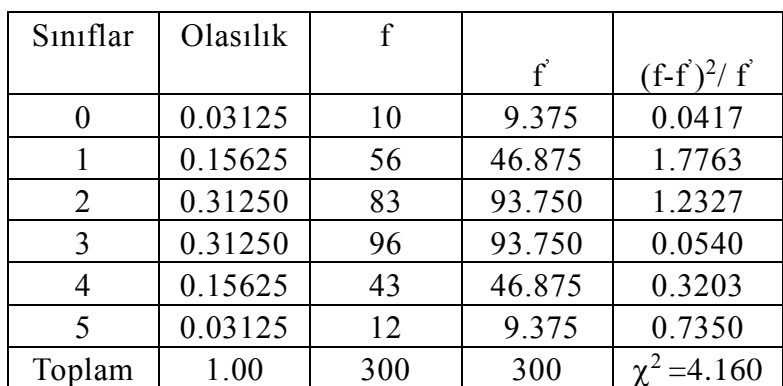

#### 14. HAFTA DERS NOTLARI

Kaynak Kitap: BİYOİSTATİSTİK (2007) Kesici T. ve Kocabaş Z., İkinci Baskı, Ankara Üniversitesi Eczacılık Fakültesi Yayın No:94

**H0:** Üzerinde çalışılan örnekte, istenen olayın ihtimali 0.5 olan bir binom dağılımına uygun dağılmaktadır. Beklenen ve gözlenen frekanslar arasındaki fark tesadüften ileri gelmektedir.

**H1:** Üzerinde çalışılan örnekte, istenen olayın ihtimali 0.5 olan bir binom dağılımına uygun dağılmamaktadır. Örneğin bu populasyondan tesadüfen alınmış bir örnek olduğu söylenemez. Beklenen ve gözlenen frekanslar arasındaki fark tesadüften ileri gelmemektedir.

Tablo 11.1'de verildiği gibi bu örnek için  $\chi^2$ -değeri 4.16 olarak bulunmuştur. Araştırıcı kontrolünü %1 seviyesinde yapmayı kararlaştırmış olsun. Bu örnekte serbestlik derecesi, bir önceki örnekten farklı olarak (sınıf sayısı-1)'dir. Çünkü bu örnekte populasyona ait olasılık ( $\pi$ =1/2) bilinmektedir ve sadece hesaplamalarda örnek genişliği (300) kullanılmıştır. Bunun için SD=6-1=5'tir. Tablo D'den 5 serbestlik dereceli ki-kare dağılımında %1'lik alan 15.086 değerinden başladığı bulunur. Hesaplanan  $\chi^2$ -değeri (4.16), 15.086 değerinden küçüktür ve kontrol hipotezini kabul bölgesine düşmektedir. Bu durumda kontrol hipotezi reddedilemez, örneğin kız çocuk sayısı bakımından  $\pi=1/2$  olan bir binom dağılımına uyum gösterdiği söylenir.

## **ÖRNEK 2:**

Tablo 3.1'de verilen sigara içmeyen öğrencilerin gözlenen ve  $\pi$ =0.75 olan binom dağılımına göre beklenen sayıları verilmişti. Örneğin, üzerinde durulan olayın oluş ihtimali 0.75 olan binom dağılımına uyum gösterdiği söylenebilir mi?

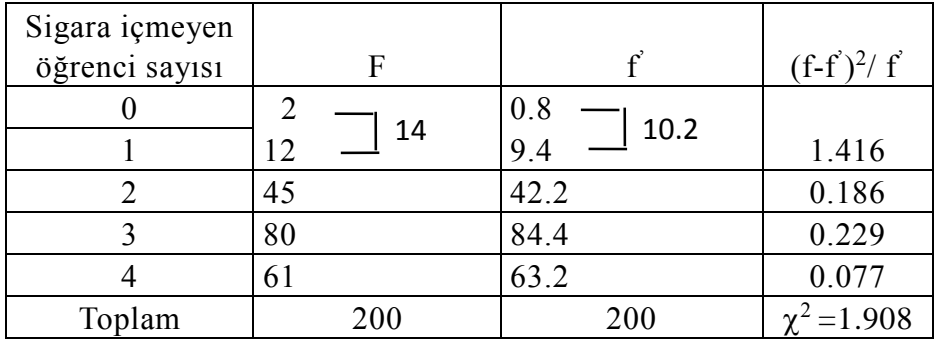

**H<sub>0</sub>**: Üzerinde çalışılan örnek,  $\pi$ =0.75 olan bir binom dağılımına uygun dağılmaktadır. Beklenen ve gözlenen frekanslar arasındaki fark tesadüften ileri gelmektedir.

**H<sub>1</sub>:** Üzerinde çalışılan örnek,  $\pi$ =0.75 olan bir binom dağılımına uygun dağılmamaktadır. Örneğin bu populasyondan tesadüfen alınmış bir örnek olduğu söylenemez. Beklenen ve gözlenen frekanslar arasındaki fark tesadüften ileri gelmemektedir.

Ki-kare değeri hesaplanırken birinci sınıf için beklenen frekans 5'ten küçük olduğu için birinci ve ikinci sınıf birleştirilmiştir. Çünkü hatırlanacağı üzere Bölüm 11.1'de kikare dağılımına uyum için beklenen frekansın 5'ten büyük olması gerektiği belirtilmişti. İlk iki sınıf birleştirildiği için toplam sınıf sayısı 4 olmuştur. Bu örnek için  $\chi^2$ -değeri 11.3 numaralı eşitlik kullanılarak;

#### 14. HAFTA DERS NOTLARI

Kaynak Kitap: BİYOİSTATİSTİK (2007) Kesici T. ve Kocabaş Z., İkinci Baskı, Ankara Üniversitesi Eczacılık Fakültesi Yayın No:94

$$
\chi^2 = \frac{(14 - 10.2)^2}{10.2} + \frac{(45 - 42.2)^2}{42.2} + \frac{(80 - 84.4)^2}{84.4} + \frac{(61 - 63.2)^2}{63.2}
$$

 $= 1.908$  olarak bulunur.

Araştırıcı I. tip hata ihtimalini %5 olarak belirlemiş olsun. Bu örnekte serbestlik derecesi SD=4-1=3'tür. Hesaplamalarda örnek genişliği (200) kullanılmıştır. Tablo D'den 3 serbestlik dereceli ki-kare dağılımında %5'lik alan 7.815 değerinden başladığı bulunur. Hesaplanan  $\chi^2$ -değeri (1.908), 7.815 değerinden küçüktür ve kabul bölgesine düşmektedir. Bu durumda kontrol hipotezi yani, örneğin  $\pi=0.75$  olan bir binom dağılımına uyum gösterdiği kabul edilir.

#### **11.2.2.2. Poisson Dağılımına Uyum Kontrolü**

#### **ÖRNEK:**

300 tablet bulunan 200 ambalaj için gözlenen ve ortalaması 1.23 olan Poisson dağılımına göre beklenen frekanslar Tablo 3.4'te verilmişti. 200 ambalajlık örneğin ortalaması 1.23 olan Poisson dağılımı gösterdiği söylenebilir mi?

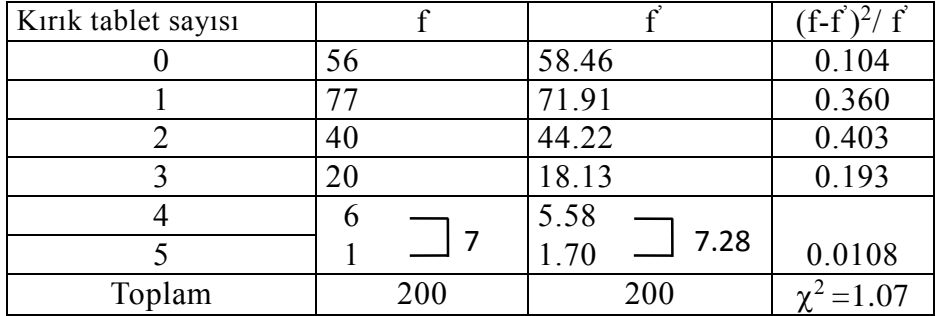

**H0:** Ambalajlardaki kırık tablet sayısı ortalaması 1.23 olan Poisson populasyona uygun bir dağılım göstermektedir.

**H1:** Ambalaj kırık tablet sayısı ortalaması 1.23 olan Poisson populasyona uygun bir dağılım göstermemektedir.

Ki-kare değeri hesaplanırken son sınıf için beklenen frekans 5'ten küçük olduğu için son iki sınıf birleştirilmiştir. Son iki sınıf birleştirildiği için toplam sınıf sayısı 5 olmuştur. Bu örnek için  $\chi^2$ -değeri 11.3 numaralı eşitlik kullanılarak;

$$
\chi^2 = \frac{(56 - 58.46)^2}{58.46} + \dots + \frac{(7 - 7.28)^2}{7.28} = 1.07 \text{ olarak bulnur.}
$$

Araştırıcı I. tip hata ihtimalini %5 olarak belirlemiş olsun. Bu örnekte serbestlik derecesi SD=5-2=3'tür. Çünkü bu örneğin alındığı populasyon için ortalama kırık tablet sayısı örnekten tahmin edilmiştir. Ve ayrıca hesaplamalarda örnek genişliği (200)

## ECZ158 BİYOİSTATİSTİK DERSİ

#### 14. HAFTA DERS NOTLARI

Kaynak Kitap: BİYOİSTATİSTİK (2007) Kesici T. ve Kocabaş Z., İkinci Baskı, Ankara Üniversitesi Eczacılık Fakültesi Yayın No:94

kullanılmıştır. Tablo D'den 3 serbestlik dereceli ki-kare dağılımında %5'lik alan 7.815 değerinden başlamaktadır. Hesaplanan  $\chi^2$ -değeri (1.0708), 7.815 değerinden küçüktür ve kabul bölgesine düşmektedir. Bu durumda kontrol hipotezi, örneğin kırık tablet sayısı 1.23 olan Poisson bir dağılıma uyum gösterdiği kabul edilir.

## **11.2.2.3. Normal Dağılıma Uyum Kontrolü**

### **ÖRNEK:**

Tablo 3.5'te 120 bebeğin doğum ağırlığı için gözlenen ve ortalaması 3.414 ve standart sapması 0.2152 olan normal dağılıma göre olması beklenen frekansları verilmişti. Bebeklerin doğum ağırlığının normal dağılıma uygun bir dağılım gösterdiği söylenebilir mi?

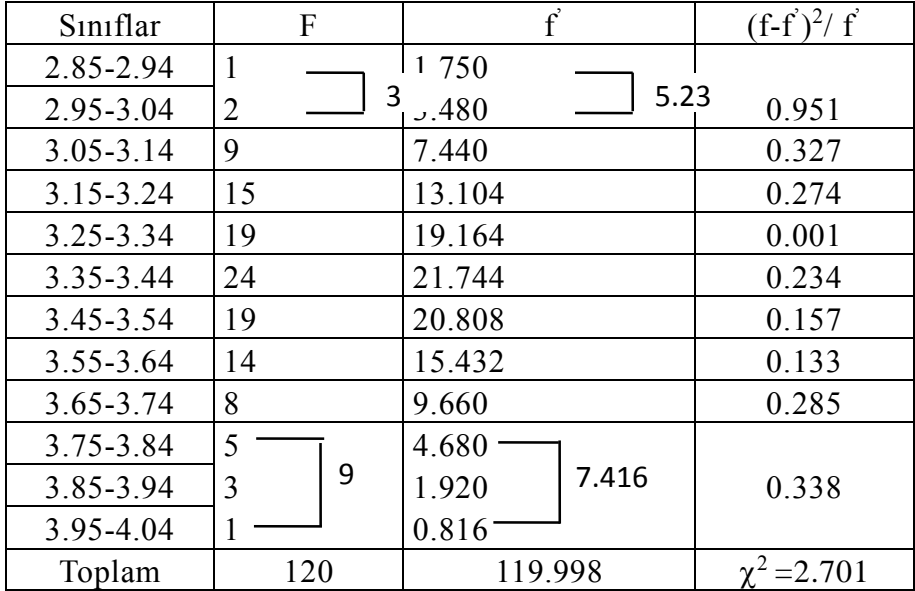

**H0:** Örnekteki bebeklerin doğum ağırlığı normal dağılım göstermektedir. Gözlenen ve beklenen frekanslar arasındaki fark tesadüften ileri gelmektedir.

**H1:** Örnekteki bebeklerin doğum ağırlığı normal dağılım göstermemektedir. Gözlenen ve beklenen frekanslar arasındaki fark tesadüften ileri gelmemektedir.

Ki-kare değeri hesaplanırken beklenen frekans 5'ten küçük olduğu için ilk iki sınıf ve son 3 sınıf birleştirilmiştir. Birleştirme işleminde sonra  $\chi^2$ -değerinin hesaplanmasında toplam sınıf sayısı 9 olmuştur. Bu örnek için  $\chi^2$ -değeri 11.3 numaralı eşitlik kullanılarak;

$$
\chi^2 = \frac{(3-5.23)^2}{5.23} + \frac{(9-7.44)^2}{7.44} + \dots + \frac{(9-7.416)^2}{7.416} = 2.701 \text{ olarak bulnur.}
$$

Araştırıcı I. tip hata ihtimalini %5 olarak belirlemiş olsun. Bu örnekte serbestlik derecesi daha önce verilen örneklerden farklı olarak (sınıf sayısı-3)'tür. Serbestlik derecesi bulunurken 3 çıkarılmasının nedeni, hesaplamalar yapılırken;

#### 14. HAFTA DERS NOTLARI

Kaynak Kitap: BİYOİSTATİSTİK (2007) Kesici T. ve Kocabaş Z., İkinci Baskı, Ankara Üniversitesi Eczacılık Fakültesi Yayın No:94

1.Örnek genişliği kullanılmıştır.

2.Populasyon ortalaması bilinmediği için örnekten hesaplanan (3.414) ortalama kullanılmıştır.

3.Populasyona ait standart sapma bilinmediği için örnekten hesaplanan (0.2152) standart sapma kullanılmıştır.

Bu sebeple de serbestlik derecesi hesaplanırken sınıf sayısından 3 çıkarılmıştır.

### **\*\*\*\*Yapılan açıklamalardan anlaşılacağı üzere, eğer populasyona ait ortalama ve standart sapma biliniyorsa serbestlik derecesi hesaplanırken sınıf sayısından bir çıkarılır.\*\*\*\*\***

Söz konusu örnek için serbestlik derecesi SD=9-3=6'dır. Tablo D'den 6 serbestlik dereceli ki-kare dağılımında %5'lik alan 12.592 değerinden başlamaktadır. Hesaplanan  $\chi^2$ -değeri (2.701), 12.592 değerinden küçüktür ve kontrol hipotezini kabul bölgesine düşmektedir. Bu durumda kontrol hipotezi, yani bebeklerin doğum ağırlığının normal dağılım göstermekte olduğu kararına varılır.

### **11.2.3. Bağımsızlık Kontrolleri**

Yapılan bir araştırmada toplanan veriler iki özelliğin çeşitli hallerine göre sınıflandırılarak iki yanlı tablolar oluşturulabilir. Bu gibi durumlarda amaç, üzerinde çalışılan örnekten elde edilen verilerde bir özelliğin çeşitli hallerine göre dağılımın, diğer özelliğin bütün halleri için aynı olup olmadığını kontrol etmek, yani kısaca söz konusu iki özellik arasında bir bağımlılığın olup olmadığını araştırmak olabilir. Özelliklerin iki veya daha fazla hali olabilir. Özelliklerin hal sayısına bağlı olarak oluşturulan tablolar 2x2, 2xC veya RxC tabloları olabilir (C, İngilizce Column (sütun), R, Row (sıra)). Bağımsızlık kontrollerinin nasıl yapıldığı örnekler ile açıklanacaktır.

### **ÖRNEK 1:**

Bir hastalığı tedavi için geliştirilen bir ilacı denemek amacı ile yürütülen bir araştırma sonucunda elde edilen veriler, kullanılan ilaçlara ve hastaların iyileşip iyileşmemelerine göre sınıflandırılarak aşağıdaki şekilde verilmiştir. Hastaların iyileşip iyileşmemelerinin kullanılan ilaca göre değiştiği söylenebilir mi?

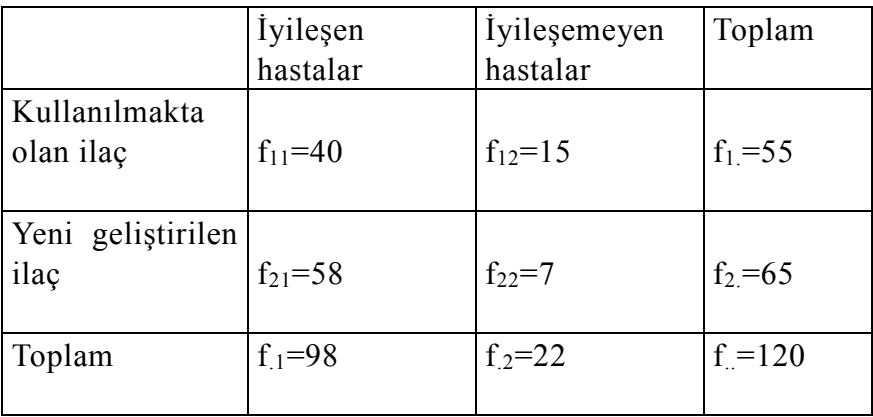

#### 14. HAFTA DERS NOTLARI

Kaynak Kitap: BİYOİSTATİSTİK (2007) Kesici T. ve Kocabaş Z., İkinci Baskı, Ankara Üniversitesi Eczacılık Fakültesi Yayın No:94

**H0:** Hastaların iyileşip iyileşmemeleri kullanılan ilaca göre değişmemektedir. Hastalığın iyileşme durumu ile kullanılan ilaçlar birbirinden bağımsızdır. Yani f-f<sup>2</sup>=0'dır.

**H1:** Hastaların iyileşip iyileşmemeleri kullanılan ilaca göre değişmektedir. Hastalığın iyileşme durumu ile kullanılan ilaçlar birbirine bağımlıdır. Yani f-f $\neq$ 0'dır.

Araştırıcı bu şekilde hipotezlerini oluşturduktan sonra 11.3 numaralı eşitliği kullanarak  $\chi^2$ -değerini hesaplamalıdır. Bunun için önce beklenen frekansların bulunması gerekir.

Yukarıda verildiği gibi araştırmada 120 hasta bulunmaktadır. Bu hastalardan 55 tanesi kullanılmakta olan ilaç ile, 65 tanesi yeni geliştirilen ilaç ile tedavi edilmiştir. Yine verilerden görüleceği gibi 120 hastanın 98 tanesi iyileşmiş, 22 tanesi iyileşememiştir. Araştırıcının kontrol hipotezi geçerli ise iyileşme oranı kullanılan ilaca göre değişmemektedir. Yani 120 hastanın 98 tanesi iyileştiğine göre iyileşme oranı  $98/120 \approx 0.8167$ 'dir ve bu oran ilaçlara göre değişmemektedir. İyileşme oranı  $0.8167$ olarak bulunduğuna göre iyileşmeme oranı 1-0.8167=0.1833 veya iyileşmeyen hasta sayısı 22 olduğuna göre 22/120=0.1833'tür. Bu durumda kullanılmakta olan ilaç ile tedavi edilen 55 hastanın %81.67'sinin iyileşmiş olması beklenir, yani bu örnekte tedavi edilen herhangi bir hastanın iyileşme olasılığı %81.67'dir.

Diğer taraftan hastaların 55'i kullanılmakta olan ilaç ile tedavi edilmiştir. Bunun toplam hastalara oranı  $\frac{55}{120} = 0.4583$ 120  $\frac{55}{20}$  = 0.4583 'tür. Diğer bir deyişle örnekte ele alınan herhangi bir

hastanın kullanılmakta olan ilaç grubundan olma olasılığı 0.4583'tür. Kontrol hipotezine göre hastaların iyileşip iyileşmediği kullanılmakta olan ilaçlardan bağımsız olduğuna göre, herhangi bir hastanın hem kullanılmakta olan ilaç grubundan ve hem de iyileşen gruptan olma olasılığı (0.8167)(0.4583)=0.3743'tür. Çünkü bağımsız olayların birlikte olma olasılığı, bunların olasılıklarının çarpımına eşittir. Kontrol hipotezine göre kullanılmakta olan ilaç grubundan iyileşenlerin beklenen sayısı (120)(0.3743)=44.92'dir. Yani  $f_{11} = 44.92$ 'dir. Bu teorik frekans olasılıklar yerine frekansların oranları konarak da hesaplanabilir.

Yani;

$$
f_{11} = \left(\frac{98}{120}\frac{55}{120}\right)120
$$

kısaltma yapılarak  $f_{11} = \frac{(96)(33)}{120}$  120 = 44.92 120  $f_{11} = \frac{(98)(55)}{120}$ 120 = 44.92 olarak bulunabilir. Genel olarak;

$$
f_{11} = \left(\frac{f_{1}}{f_{1}}\right)\left(\frac{f_{.1}}{f_{.1}}\right)f_{.} \text{ eşitliği } f_{11} = \frac{f_{1}f_{.1}}{f_{.1}} \text{ şekilde yazılıabilir.}
$$

Burada 98, beklenen frekansın hesaplanacağı gözün bulunduğu sütunun toplamı, 55, beklenen frekansın hesaplanacağı gözün bulunduğu sıranın toplamı, 120 ise genel toplamdır. O halde beklenen frekansı daha kolay hesaplamak için 11.5 numaralı eşitlik kullanılabilir:

### ECZ158 BİYOİSTATİSTİK DERSİ

#### 14. HAFTA DERS NOTLARI

Kaynak Kitap: BİYOİSTATİSTİK (2007) Kesici T. ve Kocabaş Z., İkinci Baskı, Ankara Üniversitesi Eczacılık Fakültesi Yayın No:94

Beklenen frekans Sıra toplamı x Sütun toplamı Genel toplam ...(11.5)

2 x 2 tablolarında, beklenen frekanslar hesaplanırken farkında olunması gereken bir nokta şudur: Gözlerden herhangi biri için beklenen frekans hesaplandıktan sonra, diğer gözlerin beklenen frekansı satır ve sütun toplamlarından bunu çıkararak bulunabilir. Örneğin kullanılmakta olan ilaç ile tedavi edilen hastalardan 44.92 tanesinin iyileşmesi beklenmektedir. Bu ilaç ile tedavi edilen toplam hasta sayısı 55 olduğuna göre iyileşememesi beklenen hasta sayısı 55-44.92=10.08'dir. Aynı şekilde iyileşen hasta sayısı 98'dir. Bunlardan 44.92 tanesi kullanılmakta olan ilaç ile tedavi edilen ve iyileşmesi beklenen hasta sayısı olduğuna göre yeni ilaç ile tedavi ilen ve iyileşmesi beklenen hasta sayısı 98-44=53.08'dir. Yeni ilaç ile tedavi edilip iyileşememesi beklenen hasta sayısı, ya kullanılmakta olan ilaç ile tedavi edilip iyileşememesi beklenen hasta sayısını 22'den çıkararak ya da yeni ilaç ile tedavi edilip iyileşmesi beklenen hasta sayısını 65'den çıkararak bulunabilir.

Beklenen frekanslar hesaplandıktan sonra  $\chi^2$ -değeri 11.3 numaralı eşitlik kullanılarak;

$$
\chi^2 = \frac{(40 - 44.92)^2}{44.92} + \frac{(15 - 10.08)^2}{10.08} + \frac{(58 - 53.08)^2}{53.08} + \frac{(7 - 11.92)^2}{11.92}
$$

 $= 0.539 + 2.401 + 0.456 + 2.031 = 5.427$ olarak bulnur.

 $\chi^2$ -değeri hesaplandıktan sonra araştırıcının yapması gereken hangi hipotezi kabul edeceğine karar vermesidir. Bunun önce örneği için serbestlik derecesini bulmalıdır. 2x2 tablolarında serbestlik derecesi 1'e eşittir. Çünkü yukarıda açıklandığı şekilde araştırıcı bir göz için beklenen frekansı hesaplamış ise buna bağlı olarak diğerlerini bulabilir. Fakat 2xC ve RxC tablolarında (2x2 tabloları dahil) serbestlik derecesini daha kolay bulmak için 11.6 numaralı eşitlik kullanılabilir.

Serbestlik derecesi =  $(Satur \, says \, -1)x(Sütun \, says \, -1)$  ...(11.6)

Örnek için 11.6 numaralı eşitlik kullanılacak olursa serbestlik derecesi yine SD=(2- 1)x(2-1)=1 olarak bulunur. Tablo D'de 1 serbestlik dereceli ki-kare dağılımında %5'lik alan 3.841 değerinden başlamaktadır. Hesaplanan  $\chi^2$ -değeri (5.427), 3.841 değerinden büyüktür ve kontrol hipotezini ret bölgesine düşmektedir. Bu durumda kontrol hipotezi reddedilir, yani hastaların iyileşip iyileşmemeleri kullanılan ilaca göre değişmektedir. Araştırıcı, hastalığın iyileşme durumu ile kullanılan ilaçların birbirine bağımlı olduğu kararına varır.

### 14. HAFTA DERS NOTLARI

Kaynak Kitap: BİYOİSTATİSTİK (2007) Kesici T. ve Kocabaş Z., İkinci Baskı, Ankara Üniversitesi Eczacılık Fakültesi Yayın No:94

## **ÖRNEK 2:**

**BÖLÜM** 

**11**

Sigara kullanma alışkanlığının bölgelere göre değişip değişmediğini araştırmak üzere 5 bölgede uygulanan anket sonuçları aşağıdaki gibi bulunmuştur. Sigara kullanma alışkanlığı bölgeden bölgeye göre değişmekte midir?

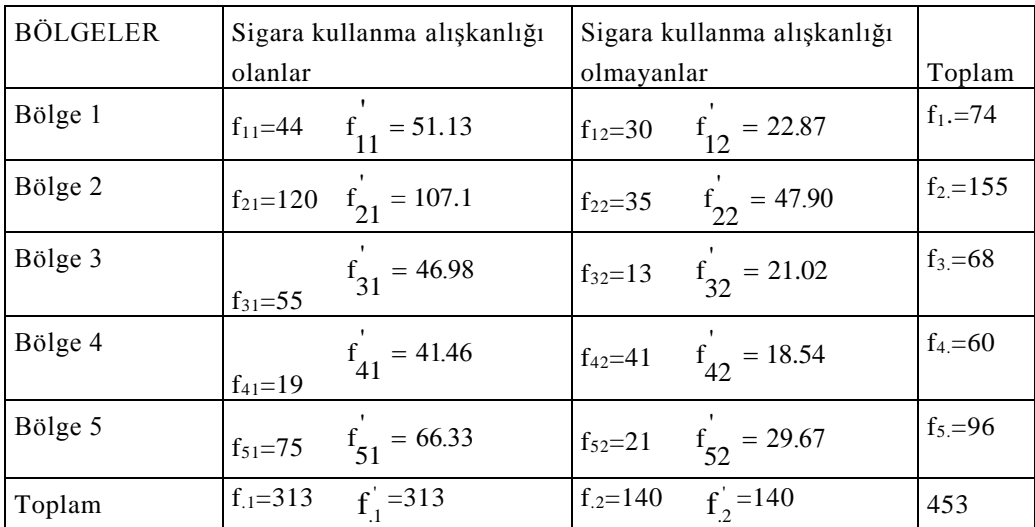

**H0:** Sigara içme alışkanlığı bölgelere göre değişmemektedir. Kişilerin sigara içme alışkanlığı oturduğu bölgelerden bağımsızdır.

**H1:** Sigara içme alışkanlığı bölgelere göre değişmektedir. Kişilerin sigara içme alışkanlığı oturduğu bölgelerden bağımsız değildir.

Hipotezler kurulduktan sonra 11.3 numaralı eşitlik kullanılarak  $\chi^2$ -değerinin hesaplanması gerekmektedir.  $\chi^2$ -değerinin hesaplanması için gerekli olan beklenen frekanslar 11.5 numaralı eşitlik kullanılarak aşağıdaki şekilde bulunur.

$$
f'_{11} = \frac{313 \times 74}{453} = 51.13
$$
\n
$$
f'_{12} = \frac{140 \times 74}{453} = 22.87
$$
\n
$$
f'_{21} = \frac{313 \times 155}{453} = 107.1
$$
\n
$$
f'_{22} = \frac{140 \times 155}{453} = 47.90
$$
\n
$$
f'_{31} = \frac{313 \times 68}{453} = 46.98
$$
\n
$$
f'_{32} = \frac{140 \times 68}{453} = 21.02
$$
\n
$$
f'_{41} = \frac{313 \times 60}{453} = 41.46
$$
\n
$$
f'_{42} = \frac{140 \times 60}{453} = 18.54
$$
\n
$$
f'_{51} = \frac{313 \times 96}{453} = 66.33
$$
\n
$$
f'_{52} = \frac{140 \times 96}{453} = 29.67
$$

Beklenen frekanslar hesaplandıktan sonra  $\chi^2$ -değeri;

$$
\chi^2 = \frac{(44 - 51.13)^2}{51.13} + \frac{(30 - 22.87)^2}{22.87} + \dots + \frac{(21 - 29.67)^2}{29.67} = 55.716 \text{olarak buln.}
$$

## ECZ158 BİYOİSTATİSTİK DERSİ

#### 14. HAFTA DERS NOTLARI

Kaynak Kitap: BİYOİSTATİSTİK (2007) Kesici T. ve Kocabaş Z., İkinci Baskı, Ankara Üniversitesi Eczacılık Fakültesi Yayın No:94

Örnek için serbestlik derecesi 11.6 numaralı eşitlik kullanılarak, SD=(5-1)x(2- 1)=4 olarak bulunur. Bunun anlamı, eğer araştırıcı 5x2 tablosunda 10 gözden farklı sıralarda olan 4'üne ait beklenen frekansları bulmuş ise yukarıda verildiği gibi her göz için ayrı ayrı beklenen frekansları bulmak yerine 4 göz için hesaplanan beklenen frekansları satır ve sütun toplamlarından çıkararak diğer gözler için beklenen frekansları bulabilir. Tablo D'de 4 serbestlik dereceli ki-kare dağılımında %5'lik alan 9.488 değerinden başlamaktadır. Hesaplanan  $\chi^2$ -değeri (55.716), 9.488 değerinden büyüktür ve ret bölgesine düşmektedir. Bu durumda kontrol hipotezi reddedilir, yani sigara içme alışkanlığı bölgelere göre değişmektedir. Kişilerin sigara içme alışkanlığı oturduğu bölgelerden bağımsız değildir. Anket sonucunda elde edilen veriler incelenecek olursa, kontrol hipotezinin doğru olması durumunda 4. bölgeden ankete katılan 60 kişiden 41.46 kişinin sigara içmesi beklenirken 19 kişinin sigara içme alışkanlığı olduğu gözlenmiştir. Aynı şekilde bu bölgede 60 kişiden 18.54'ünün sigara içmemesi beklenirken anket sonucunda sigara içme alışkanlığı olmayan 41 kişi olduğu gözlenmiştir. Kontrol hipotezinin reddedilmesine sebep bu gibi farklılıklardır.

### **11.2.3.1. Bağımlılık (Contingency) Katsayısı**

İki yanlı tablolarda  $\chi^2$ -kontrolü yapılarak H<sub>0</sub> hipotezi reddedilmiş ise üzerinde durulan iki özellik bağımlı demektir. İki yanlı tablolarda bağımlılığın derecesini belirtmek için en yaygın olarak kullanılan Pearson'un "**contingency**" katsayısıdır. Kısaca CC (coefficient of contingency) olarak gösterilir ve 11.7 numaralı eşitlikte verildiği gibi hesaplanır.

$$
CC = \sqrt{\frac{\chi^2}{N + \chi^2}}
$$
...(11.7)

2 numaralı örnekte hesaplanan  $\chi^2$ -değerine göre sigara içme alışkanlığının bölgelere göre değiştiğine, yani kişilerin sigara içme alışkanlığı ile oturduğu bölgelerin bağımlı olduğuna karar verilmişti. Bu örnek için iki özellik arasındaki bağımlılığın derecesi;

$$
CC = \sqrt{\frac{55.716}{453 + 55.716}} = 0.331, \text{ yani } \% 33.1 \text{ olarak bulunur.}
$$

Sigara içme alışkanlığı ile oturulan bölge arasında %33.1'lik bir bağımlılık vardır denir.

Contingency katsayısı sadece iki özellik arasındaki bağımlılığın derecesini verir. Fakat bu bağımlılığın yönü hakkında bir bilgi vermez. Üzerinde durulan iki özellik tam bağımlı olsa bile bu katsayısı, 11.7 numaralı eşitlikten görülebileceği gibi, 1 değerine ulaşmaz. Örneğin, 100 bireylik bir örnekten toplanan veriler 2'şer hali olan "a" ve "b" gibi iki özelliğe göre aşağıdaki gibi sınıflandırılmış olsun.

#### ECZ158 BİYOİSTATİSTİK DERSİ

#### 14. HAFTA DERS NOTLARI

Kaynak Kitap: BİYOİSTATİSTİK (2007) Kesici T. ve Kocabaş Z., İkinci Baskı, Ankara Üniversitesi Eczacılık Fakültesi Yayın No:94

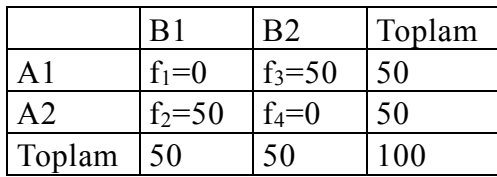

Bu verilerde bir özelliğin çeşitli hallerine göre dağılım, diğer özelliğin hallerine tamamen bağımlıdır. Her göz için beklenen frekans 25 ve bulunacak  $\chi^2$ -değeri 100'dür.

Bu örnek için contingency katsayısı;

0.707 2 1 100 +100  $CC = \sqrt{\frac{100}{100 \times 100}} = \sqrt{\frac{1}{2}} = 0.707$  olarak bulunur. Bu değer, 2x2 tablolarında iki

özellik tam olarak bağımlı ise bulunacak maksimum değerdir. Bunun için de hesaplanan contingency katsayısının, RxC tablolarında contingency katsayısının alabileceği en büyük değere göre düzeltilmesi gerekir. 2x2 tablolarında contingency katsayısının alabileceği maksimum değer belirtildiği gibi;

$$
CC_{\text{max}} = \sqrt{\frac{1}{2}} = 0.707 \text{ d} \text{ir.}
$$

Bu değer hesaplandıktan sonra CC, maksimum contingency katsayısına bölünerek düzeltilmiş CC hesaplanır.

RxC tablolarında contingency katsayısının alabileceği en büyük değer ise 11.8 numaralı eşitlikte verildiği gibi hesaplanır.

$$
CC_{\text{max}} = \sqrt{\frac{R - 1}{R}}
$$
 eger R < Cise ...(11.8)  

$$
CC_{\text{max}} = \sqrt{\frac{C - 1}{C}}
$$
 eger C < Rise

 $CC_{max}$  hesaplandıktan sonra  $CC_{d\text{u}z}$ = $CC/CC_{max}$  şeklinde hesaplanır.

İkinci örnek için CC=0.331 olarak bulunmuştu. Örnekteki 5x2 tablosu için hesaplanacak en büyük değer;

$$
CC_{\text{max}} = \sqrt{\frac{1}{2}} = 0.707 \text{ 'dir.}
$$

Bu durumda  $CC<sub>duz</sub>=0.331/0.707=0.468$  olarak bulunur.

ECZ158 BİYOİSTATİSTİK DERSİ **BÖLÜM** 

**11**

### 14. HAFTA DERS NOTLARI

Kaynak Kitap: BİYOİSTATİSTİK (2007) Kesici T. ve Kocabaş Z., İkinci Baskı, Ankara Üniversitesi Eczacılık Fakültesi Yayın No:94

Birçok kitapta RxC tablolarında satır sayısı sütun sayısına eşit olmadığı zaman, küçük olanı kullanmak yerine her ikisine göre maksimum CC hesaplanmakta, bunların ortalaması CCmax olarak kullanılmaktadır. Yani, yukarıda verilen örnek için;

0.707 2 Sütun sayısına göre; CC<sub>max</sub> =  $\sqrt{\frac{2-1}{2}}$  = 0.894 5 Satır sayısına göre;  $CC_{\text{max}} = \sqrt{\frac{5-1}{5}} =$ Ξ Ξ

Düzeltilmiş CC'nin hesaplanması için  $CC_{\text{max}}$ ;

 $CC_{\text{max}} = (0.894 + 0.707)/2 = 0.801$  olarak bulunur.

Buna göre düzeltilmiş CC ise  $CC_{\text{düz}}=0.331/0.801=0.413$  olarak hesaplanır.

### **11.3. Bilgisayar Uygulaması**

#### **ÖRNEK 1.**

Bağımsızlık kontrollerinde Örnek 1'de, yeni geliştirilen bir ilacı denemek amacı ile yürütülen bir araştırma sonucunda elde edilen verilerin analizi açıklanmıştı. Bu örneğin MINITAB paket programı kullanılarak çözümlenmesi ise aşağıdaki gibidir.

Araştırıcı ilk olarak verilerini C1 ve C2 sütunlarına işler ve "IYILESEN" ve "IYILESMEYEN" olarak sütunları adlandırabilir. PRINT komutu kullanılarak işlenen veriler aşağıdaki gibi görüntülenir. 1. satır kullanılmakta olan ilaç ile, 2. satır ise yeni geliştirilen ilaç ile tedavi edilen hastalardır.

MTB > PRINT C1 C2

#### **Data Display**

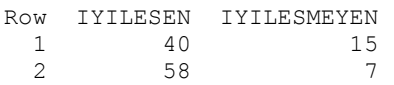

Veriler C1 ve C2 sütununa işlendikten sonra ki-kare kontrolünün yapılması için kullanılacak komut CHISQUARE'dir. Veya MINITAB paket programından bir komutun ilk dört harfini vermek yeterli olduğu için "CHIS" komutu verilir. Komut verildikten sonra ise aşağıda görüldüğü gibi verilerin işlendiği sütun adları belirtilir. Aşağıdaki gibi komut verildiğinde MINITAB paket programı her göz için beklenen frekansları,  $(f-f)^2/f$ değerlerini, ki-kare test değerini ve serbestlik derecesini ve hesaplanan ki-kare değerinin söz konusu serbestlik dereceli ki-kare dağılımına dahil olma olasılığını verir. Araştırıcı Tablo D'yi kullanmak yerine bu olasılığı kullanarak karar verebilir.

Aşağıdaki ki-kare testi sonuçlarına bakıldığı zaman P-value=0.020 (%2.0) olduğu görülür. Bunun anlamı; hesaplanan ki-kare değerinin, 1 serbestlik dereceli ki-kare

#### 14 HAFTA DERS NOTI ARI

Kaynak Kitap: BİYOİSTATİSTİK (2007) Kesici T. ve Kocabaş Z., İkinci Baskı, Ankara Üniversitesi Eczacılık Fakültesi Yayın No:94

dağılımına dahil olma olasılığı %5'ten küçüktür. Bu olasılık %5'ten küçük olduğu için kontrol hipotezi reddedilir ve hastaların iyileşme durumu ile kullanılan ilaçların birbirine bağımlı olduğu kabul edilir.

```
MTB > CHIS C1 C2
```
#### **Chi-Square Test: IYILESEN; IYILESMEYEN**

Expected counts are printed below observed counts Chi-Square contributions are printed below expected counts

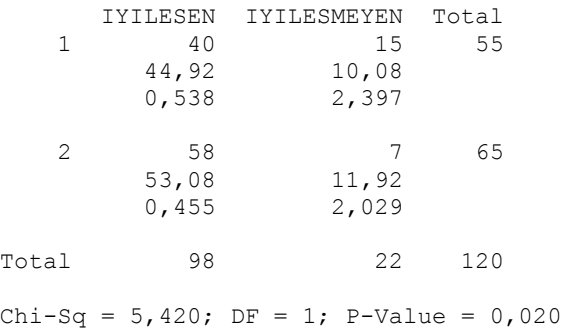

## **ÖRNEK 2.**

Bağımsızlık kontrollerinde Örnek 2'de verilen sigara kullanma alışkanlığının bölgelere göre değişip değişmediğinin araştırıldığı anket sonuçlarının MINITAB paket programı kullanılarak değerlendirilmesi:

PRINT komutu ile MINITAB paket programına işlenen veriler aşağıdaki gibidir. Sütunlar sigara kullanan ve kullanmayan kişiler, satırlar ise bölgelerdir.

MTB > PRINT C3 C4

#### **Data Display**

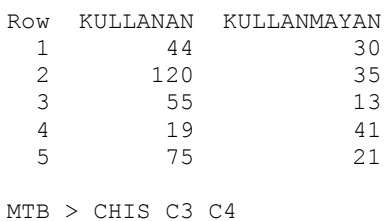

## 14. HAFTA DERS NOTLARI

Kaynak Kitap: BİYOİSTATİSTİK (2007) Kesici T. ve Kocabaş Z., İkinci Baskı, Ankara Üniversitesi Eczacılık Fakültesi Yayın No:94

#### **Chi-Square Test: KULLANAN; KULLANMAYAN**

Expected counts are printed below observed counts Chi-Square contributions are printed below expected counts

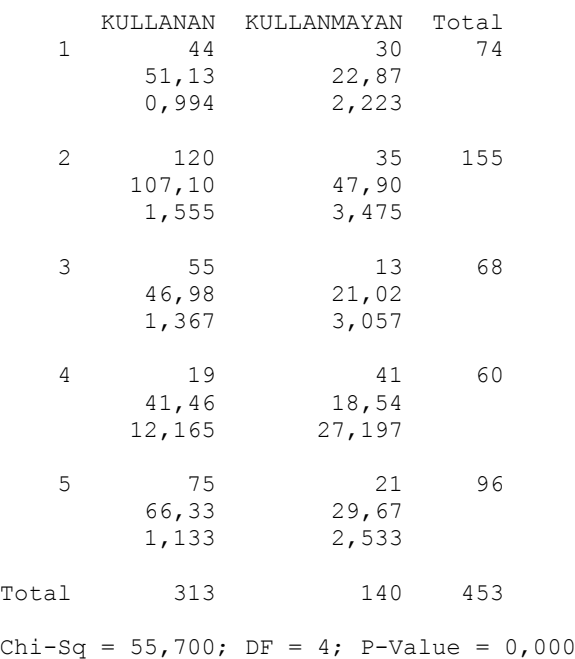

Sonuçları alan araştırıcı en önemli farklılığın 4. bölgeden kaynaklandığını görecektir. P-value değeri %1'den dahi küçüktür. Bu durumda sigara içme alışkanlığının bölgelere göre değiştiğine karar verilir.